### Types and Static Semantic Analysis

#### COMS W4115

Prof. Stephen A. Edwards Spring 2002 Columbia University Department of Computer Science

### Data Types

#### What is a type?

A restriction on the possible interpretations of <sup>a</sup> segment of memory or other program construct.

Useful for two reasons:

Runtime optimization: earlier binding leads to fewer runtime decisions. E.g., Addition in C efficient because type of operands known.

Error avoidance: prevent programmer from putting round peg in square hole. E.g., In Java, can't open <sup>a</sup> complex number, only <sup>a</sup> file.

## Are Data Types Necessary?

No: many languages operate just fine without them.

Assembly languages usually view memory as undifferentiated array of bytes. Operators are typed, registers may be, data is not.

Basic idea of stored-program computer is that programs be indistinguishable from data.

Everything's <sup>a</sup> string in Tcl including numbers, lists, etc.

## C's Type System: Base Types/Pointers

Base types match typical processor

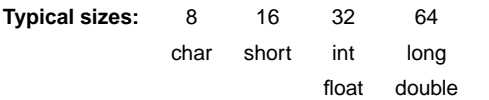

#### Pointers (addresses)

**int \*i; /\* i is <sup>a</sup> pointer to an int \*/ char \*\*j; /\* j is <sup>a</sup> pointer to a pointer to <sup>a</sup> char \*/**

# C's Type System: Arrays, Functions

Arrays

**char c[10]; /\* c[0] ... c[9] are chars \*/ double a[10][3][2]; /\* array of 10 arrays of 3 arrays of 2 doubles \*/**

#### Functions

**/\* function of two arguments returning <sup>a</sup> char \*/ char foo(int, double);**

### Composite Types: Records

A record is an object with <sup>a</sup> collection of fields, each with <sup>a</sup> potentially different type. In C,

#### **struct rectangle {**

```
int n, s, e, w;
  char *label;
  color col;
  struct rectangle *next;
};
```

```
struct rectangle r;
r.n = 10;
r.label = "Rectangle";
```
### Applications of Records

Records are the precursors of objects:

Group and restrict what can be stored in an object, but not what operations they permit.

Can fake object-oriented programming:

**struct poly { ... };**

```
struct poly *poly_create();
void poly_destroy(struct poly *p);
void poly_draw(struct poly *p);
void poly_move(struct poly *p, int x, int y);
int poly_area(struct poly *p);
```
### C's Type System: Structs and Unions

Structures: each field has own storage

```
struct box {
   int x, y, h, w;
  char *name;
};
Unions: fields share same memory
union token {
   int i;
  double d;
  char *s;
};
```
## Composite Types: Variant Records

A record object holds all of its fields. A variant record holds only one of its fields at once. In C,

```
union token {
  int i;
  float f;
  char *string;
};
```
**union token t; t.i <sup>=</sup> 10;**  $t.f = 3.14159;$  **<sup>=</sup> 3.14159; /\* overwrites t.i \*/ char \*s <sup>=</sup> t.string; /\* returns gibberish \*/**

## Applications of Variant Records

A primitive form of polymorphism:

```
struct poly {
  int x, y;
  int type;
  union { int radius;
           int size;
           float angle; } d;
};
If poly.type == CIRCLE, use poly.d.radius.
```
If **poly.type == SQUARE**, use **poly.d.size**. If **poly.type == LINE**, use **poly.d.angle**.

Layout of Records and Unions

Slower to read an unaligned value: two reads plus shift.

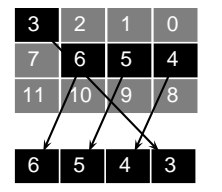

SPARC prohibits unaligned accesses. MIPS has special unaligned load/store instructions. x86, 68k run more slowly with unaligned accesses.

# C's Type System

Types may be intermixed at will:

```
struct {
  int i;
  union {
     char (*one)(int);
     char (*two)(int, int);
  } u;
  double b[20][10];
} *a[10];
```
Array of ten pointers to structures. Each structure contains an int, <sup>a</sup> 2D array of doubles, and <sup>a</sup> union that contains <sup>a</sup> pointer to <sup>a</sup> char function of one or two arguments.

# Layout of Records and Unions

Modern processors have byte-addressable memory.

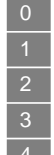

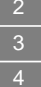

Many data types (integers, addresses, floating-point numbers) are wider than <sup>a</sup> byte.

16-bit integer: 1 | 0 32-bit integer: 3 | 2 | 1 | 0

## Layout of Records and Unions

Most languages "pad" the layout of records to ensure alignment restrictions.

#### **struct padded {**

```
int x; /* 4 bytes */
  char z; /* 1 byte */
  short y; /* 2 bytes */
  char w; /* 1 byte */
};
```
x $x \mid x$ y y z w: Added padding

### Layout of Records and Unions

Modern memory systems read data in 32-, 64-, or 128-bit chunks:

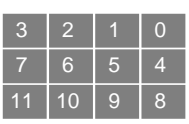

Reading an aligned 32-bit value is fast: <sup>a</sup> single operation.

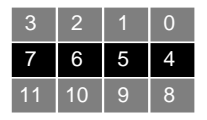

# C's Type System: Enumerations

**enum weekday {sun, mon, tue, wed, thu, fri, sat};**

#### **enum weekday day <sup>=</sup> mon;**

Enumeration constants in the same scope must be unique:

**enum days {sun, wed, sat};**

**enum class {mon, wed}; /\* error: mon, wed redefined \*/**

### Strongly-typed Languages

Strongly-typed: no run-time type clashes.

C is definitely not strongly-typed:

```
float g;
union { float f; int i } u;
u.i = 3;
g = u.f + 3.14159; /* u.f is meaningless */
Is Java strongly-typed?
Is Tiger strongly-typed?
```
## Statically-Typed Languages

Statically-typed: compiler can determine types. Dynamically-typed: types determined at run time. Is Java statically-typed?

```
class Foo {
```
**}**

**}**

**}**

```
public void x() { ... }
class Bar extends Foo {
  public void x() { ... }
void baz(Foo f) {
 f.x();
```
### Polymorphism

Say you write <sup>a</sup> sort routine:

```
void sort(int a[], int n)
{
  int i, j;
  for ( i = 0 ; i < n-1 ; i++ )
    for ( j = i + 1 ; j < n ; j++ )
       if (a[j] < a[i]) {
         int tmp = a[i];
        a[i] = a[j];
        a[j] = tmp;
      }
}
```
### C++ Templates

C++ templates are essentially language-aware macros. Each instance generates <sup>a</sup> different refinement of the same code.

**sort<int>(a, 10);**

**sort<double>(b, 30);**

**sort<char \*>(c, 20);**

Fast code, but lots of it.

### Polymorphism

To sort doubles, only need to change <sup>a</sup> few types:

```
void sort(double a[], int n)
{
  int i, j;
  for ( i = 0 ; i < n-1 ; i++ )
    for ( j = i + 1 ; j < n ; j++ )
       if (a[j] < a[i]) {
         double tmp = a[i];
        a[i] = a[j];
        a[j] = tmp;
      }
}
```
### Faking Polymorphism with Objects

```
class Sortable {
  bool lessthan(Sortable s) = 0;
}
void sort(Sortable a[], int n) {
  int i, j;
  for ( i = 0 ; i < n-1 ; i++ )
    for ( j = i + 1 ; j < n ; j++ )
       if ( a[j].lessthan(a[i]) ) {
         Sortable tmp = a[i];
        a[i] = a[j];
        a[j] = tmp;
      }
}
```
Arrays

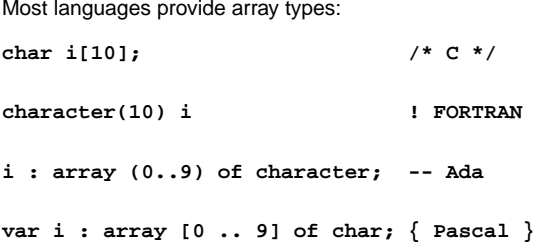

### Array Address Calculation In C,

**struct foo a[10]; a[i]** is at <sup>a</sup> + i <sup>∗</sup> **sizeof(struct foo) struct foo a[10][20]; a**[i][j] is at  $a + (j + 20 * i) *$  **sizeof(struct foo)**  $\Rightarrow$  Array bounds must be known to access 2D+ arrays

### C++ Templates

```
template <class T> void sort(T a[], int n)
{
  int i, j;
  for ( i = 0 ; i < n-1 ; i++ )
    for ( j = i + 1 ; j < n ; j++ )
      if (a[j] < a[i]) {
        T tmp = a[i];
        a[i] = a[j];
        a[j] = tmp;
      }
}
int a[10];
sort<int>(a, 10);
```
## Faking Polymorphism with Objects

This **sort** works with any array of objects derived from **Sortable**.

Same code is used for every type of object.

Types resolved at run-time (dynamic method dispatch).

Does not run as quickly as the C++ template version.

#### Allocating Arrays

```
int a[10]; /* static */
void foo(int n)
{
  int b[15];
                      b[15]; /* stacked */
  int c[n];
                      c[n]; /* stacked: tricky */
  int d[]; /* on heap */
  vector<int> e; /* on heap */
  d = new int[n*2]; /* fixes size */
  e.append(1); /* may resize */
  e.append(2); /* may resize */
}
```
### Allocating Fixed-Size Arrays

Local arrays with fixed size are easy to stack.

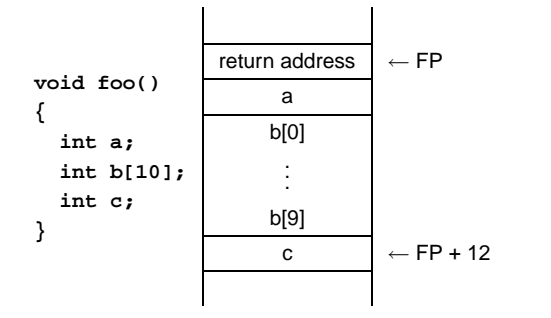

Static Semantic Analysis

### Allocating Variable-Sized Arrays

Variable-sized local arrays aren't as easy.

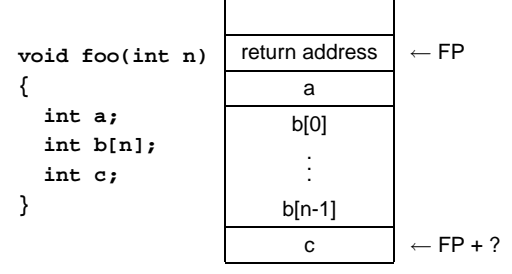

Doesn't work: generated code expects <sup>a</sup> fixed offset for c. Even worse for multi-dimensional arrays.

### Static Semantic Analysis

Lexical analysis: Make sure tokens are valid

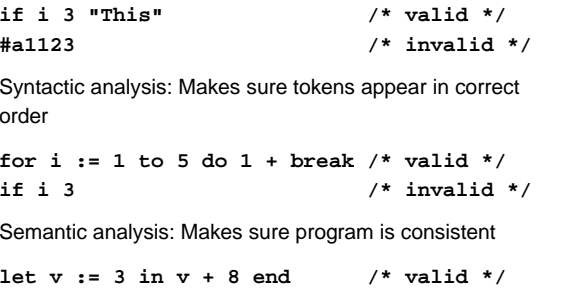

**let <sup>v</sup> := "f" in v(3) <sup>+</sup> <sup>v</sup> end /\* invalid \*/**

## Allocating Variable-Sized Arrays

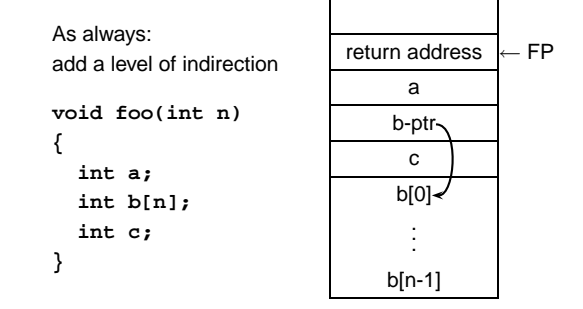

Variables remain constant offset from frame pointer.

#### Tiger's Type System

Explicit built-in types:

int **1 15 20 5 <sup>+</sup> 3** string **"Hello There"**

Implicit built-in types (unnamed):

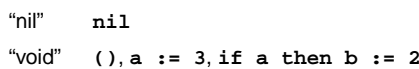

#### Tiger's Type System

Array types:

**type ia <sup>=</sup> array of int type ba <sup>=</sup> array of bar**

#### Record types:

**type point <sup>=</sup> { <sup>x</sup> : int, <sup>y</sup> : int, name : string }**

### Tiger's Type System: Nil

**var b := nil /\* ERROR \*/**

The nil keyword is <sup>a</sup> stand-in for the null pointer. Can be assigned to any record, but nothing else.

#### **let**

**in end**

**type rec <sup>=</sup> { <sup>x</sup> : int, <sup>y</sup> : int } var <sup>a</sup> : rec := nil in if <sup>a</sup> <sup>=</sup> nil then <sup>a</sup> := rec { x=10, y=20 } end**Is not a valid type **let**

### Tiger's Type System: Void

There's an implicit void type:

```
()
a := 3
for i := 1 to 10 do b := b + i
while i < 10 do i := i + 1
```
Can't be assigned to anything, but certain expressions must be void.

```
a := () /* ERROR */
for i := 1 to 10 do i /* ERROR */
for i := 1 to 10 do ( i ; () ) /* OK */
```
### Name vs. Structural Equivalence

```
lettype a = { x: int, y: int }
  type b = { x: int, y: int }
  var i : a := a { x = 1, y = 2 }
  var j : b := b { x = 0, y = 0 }
ini := j
end
```
Not legal because **<sup>a</sup>** and **<sup>b</sup>** are considered distinct types.

### Things to Check

- Used identifiers must be defined
- Function calls must refer to functions
- Identifier references must be to variables
- The types of operands for unary and binary operators must be consistent.
- The first expression in an **if** and **while** must be an integer.
- It must be possible to assign the type on the right side of an assignment to the lvalue on the left.
- . . .

### Implementing Static Semantics

Recursive walk over the AST.

Analysis of <sup>a</sup> node returns its type or signals an error.

Implicit "environment" maintains information about what symbols are currently in scope.

**TigerSemant.g** is <sup>a</sup> tree grammar that does this.

### Name vs. Structural Equivalence

#### **let**

```
type a = { x: int, y: int }
  type b = avar i : a := a { x = 1, y = 2 }
  var j : b := b { x = 0, y = 0 }
ini := j
end
```
Legal because **<sup>b</sup>** is an alias for type **<sup>a</sup>**.

**{ x: int, y: int }** creates <sup>a</sup> new type, not the **type** keyword.

## Static Semantic Analysis

Basic paradigm: recursively check AST nodes.

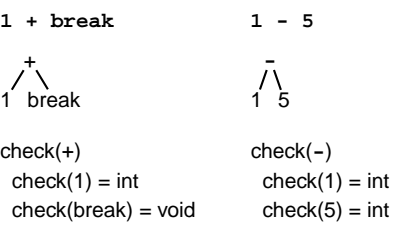

Ask yourself: at <sup>a</sup> particular node type, what must be true?

Types match, return int

### TigerSemant.g

FAIL: int  $\neq$  void

```
expr returns [Type t]
{ Type a, b, c; t = env.getVoidType();}
: "nil" { t = env.getNilType(); }
 | t=lvalue
  \text{STRING} \left\{ \begin{array}{r} t = \text{env.getStringType} \end{array} \right\}\text{NUMBER} \{ t = env.getIntType(); \}| #( NEG a=expr
     { /* Verify expr is an int */
         if ( !(a instanceof Semant.INT))
            semantError(#expr,
                          "Operand not integer");
        t = env.getIntType();
     } )
```
### Things to Check

Make sure variables and functions are defined.

```
let var i := 10
in i(10,20) /* Error: i is a variable */
end
```
Verifies each expression's types are consistent.

```
let var i := 10
    var j := "Hello"
in i + j /* Error: i is int, j is string */
end
```
# Programming Assignment 2

Perform static semantic analysis of the Tiger program.

Complete **TigerSemant.g**, an AST tree walker that verifies the program's types are consistent.

I've written classes for types and symbol tables in <sup>a</sup> package called **Semant**.

Your job:

- Finish the rules for checking <sup>a</sup> program.
- Create test programs that verify your rules.

### Type Classes

```
package Semant;
public abstract class Type {
    public Type actual()
    public boolean coerceTo(Type t)
}
```
**public INT() // int public STRING() // string public NIL() // nil public VOID() // () public NAME(String n) // type <sup>a</sup> <sup>=</sup> b public ARRAY(Type e) // array of int public RECORD(String n, Type t, RECORD next)**

### Type Classes

The NIL type corresponds to the **nil** keyword.

The VOID type corresponds to expressions that return no value.

```
()
let v := 8 in end
if a < 3 then t := 4
```
## Type Classes

The RECORD class is <sup>a</sup> linked list representation of record types.

**type point <sup>=</sup> { x: int, y: int }**

**new RECORD("x", intType, new RECORD("y", intType, null))**

## Type Classes

actual() returns the actual type of an alias, e.g.,

**type <sup>a</sup> <sup>=</sup> int type b <sup>=</sup> <sup>a</sup>**  $type c = b$ 

c.actual() will return the INT type.

## Type Classes

coerceTo() answers the "can this be assigned to" question.

**type <sup>a</sup> <sup>=</sup> {x:int}**  $type b = a$ nil.coerceTo(a) is true b.coerceTo(a) is true a.coerceTo(nil) is false

### Environment.java

**package Semant;**

```
public class Environment {
    public Table vars = new Table();
    public Table types = new Table();
    public INT getIntType()
    public VOID getVoidType()
    public NIL getNilType()
    public STRING getStringType()
```
**public void enterScope() public void leaveScope()**

```
}
```
### Symbol Tables

**package Semant;**

**}**

**public class Table { public Table() public Object get(String key) public void put(String key, Object value) public void enterScope() public void leaveScope()**

## Symbol Tables

#### Operations:

**put(String key, Object value)** inserts <sup>a</sup> new named object in the table, replacing any existing one in the current scope.

**Object get(String key)** returns the object of the given name, or **null** if there isn't one.

## Symbol Table Scopes

**void enterScope()** pushes <sup>a</sup> new scope on <sup>a</sup> stack. **void leaveScope()** removes the topmost one.

```
Table t = new Table();
t.put("a", new VarEntry(env.getIntType()));
t.put("a", new VarEntry(env.getStringType()));
t.get("a"); // string
t.enterScope();
t.get("a"); // string
t.put("a", new VarEntry(env.getIntType()));
t.get("a"); // int
t.leaveScope();
t.get("a"); // string
```
## Symbol Table Objects

Discriminates between variables and functions.

Stores extra information for each.

#### **package Semant;**

**public VarEntry(Type t) public FunEntry(RECORD f, Type r)**

RECORD argument represents the function arguments; other is the return type.

## Symbol Tables and the Environment

The environment has two symbol tables:

- **types** for types Objects stored in symbol table are **Types**
- **vars** for variables and functions Objects are **VarEntry**<sup>s</sup> and **FunEntry**s.

### Rule for an Identifier

**lvalue returns [Type t] { Type a, b; <sup>t</sup> <sup>=</sup> env.getVoidType(); }**

```
: i:ID {
Entry e = (Entry) env.vars.get(i.getText());
if ( e == null )
  semantError(i, i.getText()+" undefined");
if ( !(e instanceof VarEntry) )
  semantError(i, i.getText()+" not variable");
VarEntry v = (VarEntry) e;
t = v.ty;
}
```
### Rule for Let

```
| #( "let"
     { env.enterScope(); }
     #(DECLS (#(DECLS (decl)+ ))* )
     a=expr
     {
       env.leaveScope();
       t = a;
     }
   )
```
### Partial rule for Var

```
decl { Type a, b; }
: #( "var" i:ID
    (a=type | "nil" { a = null; } )
    b=expr
  {
    /* Verify a=b if a != null */
    /* Make sure b != nil if a == null */
    env.vars.put(i.getText(), new VarEntry(b));
  }
 )
```
### Partial rule for BINOP

**} )**

```
| #( BINOP a=expr b=expr {
  String op = #expr.getText();
  if ( op.equals("+") || op.equals("-") ||
       op.equals("*") || op.equals("/") ) {
    if (!(a instanceof Semant.INT) ||
        !(b instanceof Semant.INT))
      semantError(#expr, op+" operands not int");
    t = a;
  } else {
    /* Check other operators */
  }
```
### Static Semantics Assignment

Augment **TigerSemant.g** with rules for every node.

Create test cases to test your code. Should have <sup>a</sup> test for every error message, every successful rule.

You may use, change, or ignore anything in the **Semant** package.

No Makefiles this time: we will compile it ourselves.

TC.java is <sup>a</sup> front-end that invokes TigerSemant.

A working scanner and parser are available as .class files. Feel free to use them or your own.